## **Itunes U User Guide**

Thank you unconditionally much for downloading **Itunes U User Guide**.Maybe you have knowledge that, people have look numerous times for their favorite books bearing in mind this Itunes U User Guide, but stop up in harmful downloads.

Rather than enjoying a good PDF similar to a mug of coffee in the afternoon, otherwise they juggled next some harmful virus inside their computer. **Itunes U User Guide** is easy to use in our digital library an online permission to it is set as public for that reason you can download it instantly. Our digital library saves in compound countries, allowing you to get the most less latency period to download any of our books taking into consideration this one. Merely said, the Itunes U User Guide is universally compatible gone any devices to read.

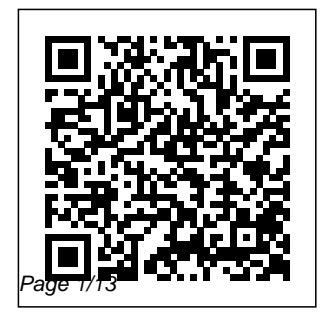

**The Routledge Handbook of Youth Physical Activity** Elsevier Here is your essential

Itunes U User Guide

companion to Apple's iPod touch. The iPod touch Edition, offers realworld guidance and practical advice on how to: Set up and quickly start using your pocket-sized computer. Download apps from the App Store. Make FaceTime video calls. Take pictures and record video clips. Keep everything in sync between your Windows PC or Mac and your touch. Email family and friends using your carrier's wireless network or a Wi-Fi hotspot. Listen to songs and podcasts, and watch movies and user-friendly, TV shows (and YouTube!). Browse the Web using the built-in Safari browser. Figure out where you are with

Pocket Guide, Second **Approaches to E-**daunting one: the iPod touch's location services. **New Reserve** Routledge Since its introduction in 2010, the iPad has quickly become an iconic device - a compact, versatile tablet computer that packs a real punch in terms of its functionality. It is now widely used and in many ways it is ideal for children: it is compact, powerful and stylish into the bargain. But for a parent, the

idea of your child using an iPad can be a how do you know what they are using it for, what are they looking at on the web and how are they communicating with their friends? A Parent's Guide to the iPad in easy steps is the guide that aims to put parents' minds at ease and lets them understand the iPad, while helping their child explore this exciting machine. The book looks at the functionality of the iPad so

that you can understand how your child is using it, and also to curriculum make the most of yourself. It then covers a range of topics for which the iPad can be used: education, games, photos, music, creativity and social networking. This multicultural third edition covers the latest constructivism, and operating system, iOS 7. A The author Parent's Guide to the iPad in easy steps will inspire parents to use their iPad to encourage more learning! *The No-nonsense Guide to Training in Libraries* John Wiley  $8<sub>r</sub>$  Sons

The fifth edition of this critically acclaimed approach planning continues to receive accolades for its balanced presentation, pertinent case studies, and advice from practicing educators. It skillfully process and engages interweaves the themes of education, education reform. documents the latest trends, such as elearning, blended learning and flipped learning, the controversial Common Core State Standards, and the impact of technology New iPad removes in our schools, including the BYOD

(bring your own device) movement, digital citizenship, and technological literacy. This wellresearched text spotlights ways to involve parents, students, and teachers in the curriculum-planning the reader in critical thinking and analysis about curriculum planning and education reform. **The iPod and iTunes Pocket Guide** John Wiley & Sons The iPad is cute,

lovable, fun to play with, and a bit mysterious. This third edition of the best-selling My the mystery, showing every user how to get the most from their new iPad. a critique of current Science Outreach A User's Guide John Wiley & Sons Towards Teaching in Public: Reshaping the Modern University explores how the contested relationships between policy, curriculum and pedagogy are reshaping the modern university and examines the impact of conceptualisations of teaching in public on this debate in this age of academic capitalism. It traces the emergence of strategies for open access, with particular reference to the contribution of technology and e-science is the learning, to the emergence of

teaching in public as New Trends in Eartheducational policy. The contributors combine policy analysis with a consideration of pedagogical issues and an exploration of the student experience. This collection draws together chapters by experienced scholars and practitioners within the field of teaching and learning in higher education. **Handbook of Statistical Analysis and Data Mining Applications** Lulu.com Perhaps just as perplexing as the biggest issues at the core of Earth nature of communicating

and Engagement: The Nature of Communication examines the processes of communication necessary in bridging the chasm between climate change and natural hazard knowledge and public opinion and policy. At this junction of science and society, 17 chapters take a proactive and prescriptive approach to communicating with the public, the media, and policy makers about the importance of Earth science in everyday life. Book chapters come from some 40 authors who are geophysical scientists, social scientists,

about nature itself.

the field. Bringing diverse perspectives, these authors hail from universities, and research institutes, government agencies, non-profit theories, including associations, and corporations. They represent multiple disciplines, including geosciences, education, climate science education, environmental communication, and geophysical and public policy. They come from across the United States and around the world. Arranged into practices within an five sections, the book looks at geosciences communication in terms of: 1) Education 2) Risk management 3) Public discourse 4)

educators, scholars, Engaging the public For Dummies Rough and professionals in 5) New media From Guides UK case studies and best practices to field work and innovations, experts Applications, deliver pragmatic solutions and delve into significant diffusion, argumentation, and constructivism, to name a few. Intended for environmental professionals, researchers, and educators in the social sciences, the book emphasizes communication principles and up-to-the-minute context of new environmental issues, new technologies, and a and employ the new focus on resiliency. iPad 2 All-in-One

Handbook of Statistical Analysis and Data Mining Second Edition, is a comprehensive professional reference book that guides business analysts, scientists, engineers and researchers, both academic and industrial, through all stages of data analysis, model building and implementation. The handbook helps users discern technical and business problems, understand the strengths and weaknesses of modern data mining algorithms right statistical methods for practical

application. This book is an ideal reference for users who want to address massive and complex datasets with novel statistical approaches and be able to objectively evaluate analyses and solutions. It has Brings together, in a clear, intuitive explanations of the principles and tools for solving problems understand the using modern analytic techniques and discusses their application to real problems in ways accessible and beneficial to practitioners across novel analytical several areas—from tools and science and engineering, to medicine, academia applications and commerce. Includes input by practitioners for practitioners Includes tutorials in

numerous fields of study that provide step-by-step instruction on how to use supplied tools to build models Contains practical advice from successful real-training, and a world implementations single resource, all the information a beginner needs to tools and issues in data mining to build successful data mining solutions Features clear, intuitive explanations of techniques, and their practical **A Survival Guide for New Special Educators**

Pearson **Education** Presents descriptions of job responsibilities, education and typical workday for different types of librarians working in public, academic, school, and special libraries, as well as in jobs for library vendors, publishers, and library associations. **The Politically Incorrect Guide to American History** EasyUni Sdn Bhd

Fully updated to cover the iPhone 5 and iOS6, the bestselling Rough Guide to the iPhone is the ultimate guide to the definitive gadget of our time. The full colour quide shows you how to make the most App Store. of the iPhone 5's Whether your unique blend of fun and function. As well as covering the basics such as synchronizing with iCloud, Facetime and making the most of Siri, the book also unlocks new **The iPhone** secrets such as how to make free international calls

and exploring the This step-by-step, latest built-in features such as Facebook integration. panoramic photos and Apple Maps. There's also upto-date advice on the coolest apps available on the focus is productivity or creativity, The Rough Guide to the iPhone will turn you from an iPhone user into an iPhone guru. Now available in PDF format. **Pocket Guide, Sixth Edition** "O'Reilly Media, Inc."

highly visual text provides a comprehensive introduction to managing and maintaining computer hardware and software. Written by bestselling author and educator Jean Andrews, A+ GUIDE TO MANAGING AND MAINTAINING YOUR PC closely integrates the CompTIAA+ Exam objectives to prepare you for the 220-801 and 220-802 certification exams. The new Eighth Edition also features extensive updates to reflect current technology, techniques, and industry standards in the dynamic, fastpaced field of PC repair. Each chapter covers both core concepts and advanced topics, organizing material to facilitate practical application and encourage you to learn by doing. Supported by a wide range of supplemental resources to enhance learning—including innovative tools, interactive exercises and activities, and online study guides—this proven text offers an ideal way to prepare you for success as a professional PC repair technician. Important Notice: Media content referenced within the product description or the product text may not be available in the ebook version.

K-12 Education: Concepts, Methodologies, Tools, and Applications No Starch Press This book is aimed at helping experienced trainers, as well as those who are still developing their skills, and provides guidance on the design and delivery of effective training courses with topics including: the people side of training; use of technologies to support training practices; different

approaches to learning and teaching; planning and designing training; delivering training: face-toface and blended learning; evaluation of training events and continuous improvement; and learning and development in the workplace. This guide uses case studies and examples of best practice from public, school, academic, special, and government **libraries For iPad 2-5 (iPad Air) and**

**iPad Mini** Apress Discover how to transform your professional development and become a truly connected educator with user-generated learning! This book shows educators how to enhance their professional learning using practical tools, strategies, and online resources. With beginnerfriendly, realworld examples and simple steps to get started, the author shows how to harness information from physical and virtual communities and become a lifelong

learner in the digital age. Professional Learning in the Digital Age features: • Indepth explanations of curation, reflection, and contribution • Guest appearances from digitally connected are covered with educators • Simple to-do lists to help you get started • Handy appendices with resources for further learning, and so much more! A User's Guide Apress iPads are powerful tools for engaging students, encouraging

creativity, stimulating critical thinking, and making significant strides in learning. This book is part of a two book set that will allow educators to realize the full potential of the iPad. Over 200 highly rated apps specific ideas for classroom activities and teaching strategies. **Library Journal** Rough Guides UK The bestselling **Politically** Incorrect Guide to American History reveals facts that you won't be--or never were--taught in school, tells you

about the "Books You're Not Supposed to Read," and gives you all the information you need to battle and confound left-wing professors, neighbors, and friends. **Issue 3** Cengage Learning Get the most out of your iPad with iPad Made Simple—learn explains how to all the key features, understand what's new, and utilize dozens of timesaving tips and tricks. This book includes over 740 pages of easy-toread instructions and over 1,000 carefully annotated screen shots to guide you to iPad mastery. With iPad Made Simple, you'll never be left

wondering, "How did they do that?" Handbook of Mobile Learning Rowman & Littlefield Discover a comprehensive introduction to IT technical support as Andrews/Dark/ West's COMPTIA A+ GUIDE TO IT **TECHNICAL** SUPPORT, 10E work with users as well as install, maintain, troubleshoot and network computer hardware and software. This step-by-step, highly visual bestselling approach uses CompTIA A+ Exam objectives as a framework to

prepare you for 220-1001 and 220-1002 certification exams. Each chapter covers core and advanced topics while emphasizing practical application of the most current technology, techniques and industry standards. You study the latest hardware, security, Active Directory, operational procedures, basics of scripting, virtualization, cloud computing, mobile devices and Windows 10 as you prepare for success as an IT support technician

or administrator. Important Notice: Media content referenced within the product description or the product text may not be available in the ebook version. iPhone 5 All-in-One For Dummies Springer Science & Business Media The MacBook Pro is the latest version of their MacBook computer system from Apple Incorporated. This is a great device that was originally released to the public by the Apple CEO Tim Cook in October 2016. It is available in two monitor sizes, the 13 and 15 inch screens. It was made to meet the needs of all users for their

professional and personal levels. The CompTIA A+ Guide latest version of the to IT Technical device has been redesigned and constructed on the same architecture as the earlier models. It has received many praises for the new features which it contains. The larger phenomenon into a screen model, also comes with a Touch improving Bar and Touch ID sensor for greater security and the convenience of the user. The both models have between 256 and 512GB of storage and the LED backlit display with the latest technology. It is available for purchase in two different color options: Space Grey and Silver. It has amazing processing power

with great abilities. Support Elsevier Social media has exploded onto American culture including our schools — giving educators a unique opportunity to shape this powerful tool for educational leadership practices. With realworld examples and practical tips, this essential guide shows school leaders how to address both the potential benefits and common concerns presented by social media. It is written in a clear, reader-friendly format, and covers important topics, including:

Responding to student safety issues, such as cyberbullying and sexting Improving school management, professional growth Edition, is ideal for Instructional innovation Twentyfirst century learning year experience social media trends This is a must-have immediate action, resource for school leaders who want to abilities and reach stay current and provide the best possible educational environment for learning in the 21st century. **Integrating Multiculturalism, Constructivism, and Education Reform, Fifth Edition** First Rank Publishing A one-stop shop for successful people. college and career

communication, and CONNECTION, 6th Preparing for future programs. Readers success, Ellis' THE ESSENTIAL GUIDE students create a TO BECOMING A MASTER STUDENT: MAKING THE CAREER shorter orientation courses and firstput new ideas into discover their their full potential in the classroom and beyond. The new text is thoroughly updated with current examples and inclusive language. An emphasis on Master **iPad For** Student Qualities encourages students to develop the attitudes and behaviors of Numerous active

learning tools help foundation for academic growth and success in the workplace, including interactive features that prompt them to put new skills into practice -- in just one minute. In addition, Career Connection features teach students how to transfer skills from the classroom to the workplace. Important Notice: Media content referenced within the product description or the product text may not be available in the ebook version.

**Seniors For Dummies** Cengage Learning The iPad is an amazing media device, once you really know how to use it. In this entertaining book, New York Times tech columnist and iPad expert Jude your iPad with **Biersdorfer** shows you how to get the most out of this sleek tablet to surf the Web, send and receive email, watch movies and TV shows, read eBooks, listen to music, play games, and even do a little iWork. It's the book that should have been in the box. The important stuff you need to

know Learn undocumented tips and tricks. Get the lowdown on cool iPad secrets Build and the App Store. play your media library. Fill up music, movies, TV shows, eBooks, photos, music videos, audiobooks, and podcasts Get online. Connect through Wi-Fi and Wi-Fi+3G—on both GSM and CDMA networks Discover state-ofthe-art e-reading. Buy and read books and magazines in full color Consolidate your email

accounts. Read email from your personal and work accounts Shop iTunes and Navigate Apple's media emporiums, and learn how to get free music, video, books, and apps